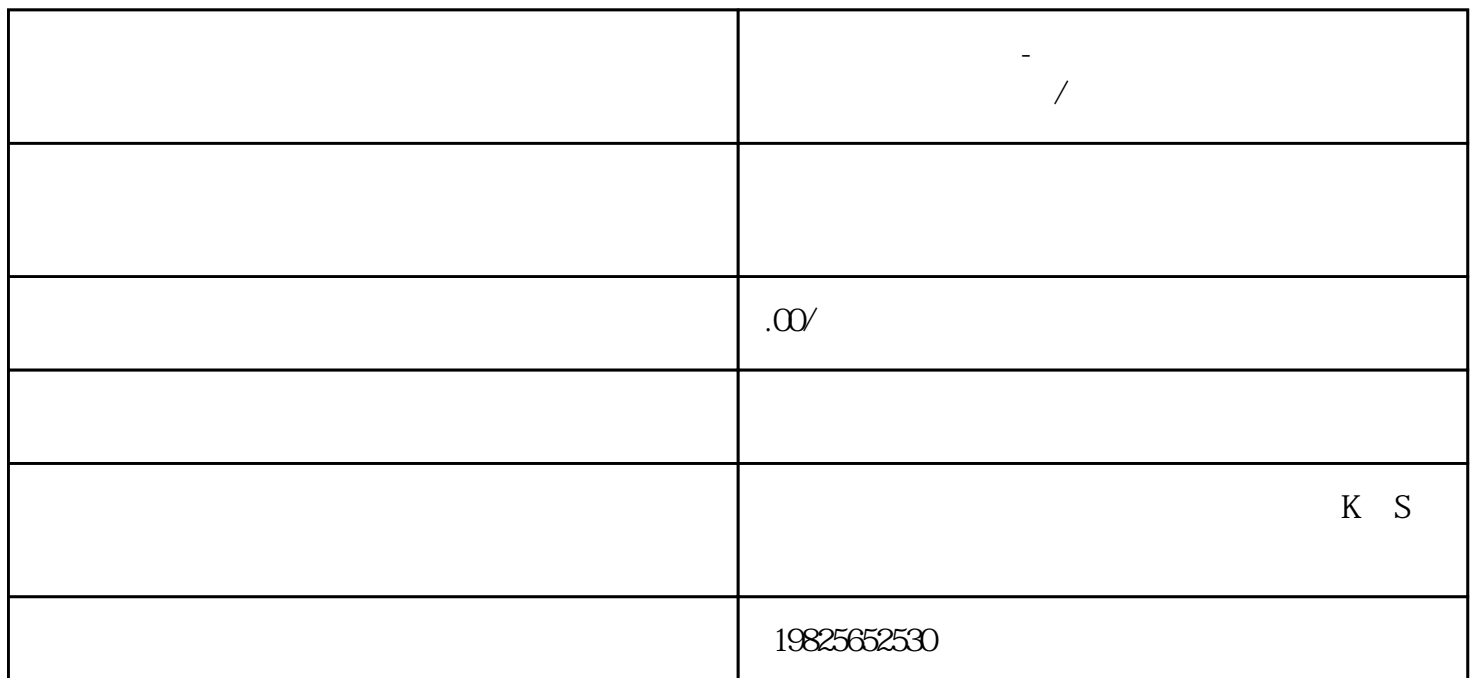

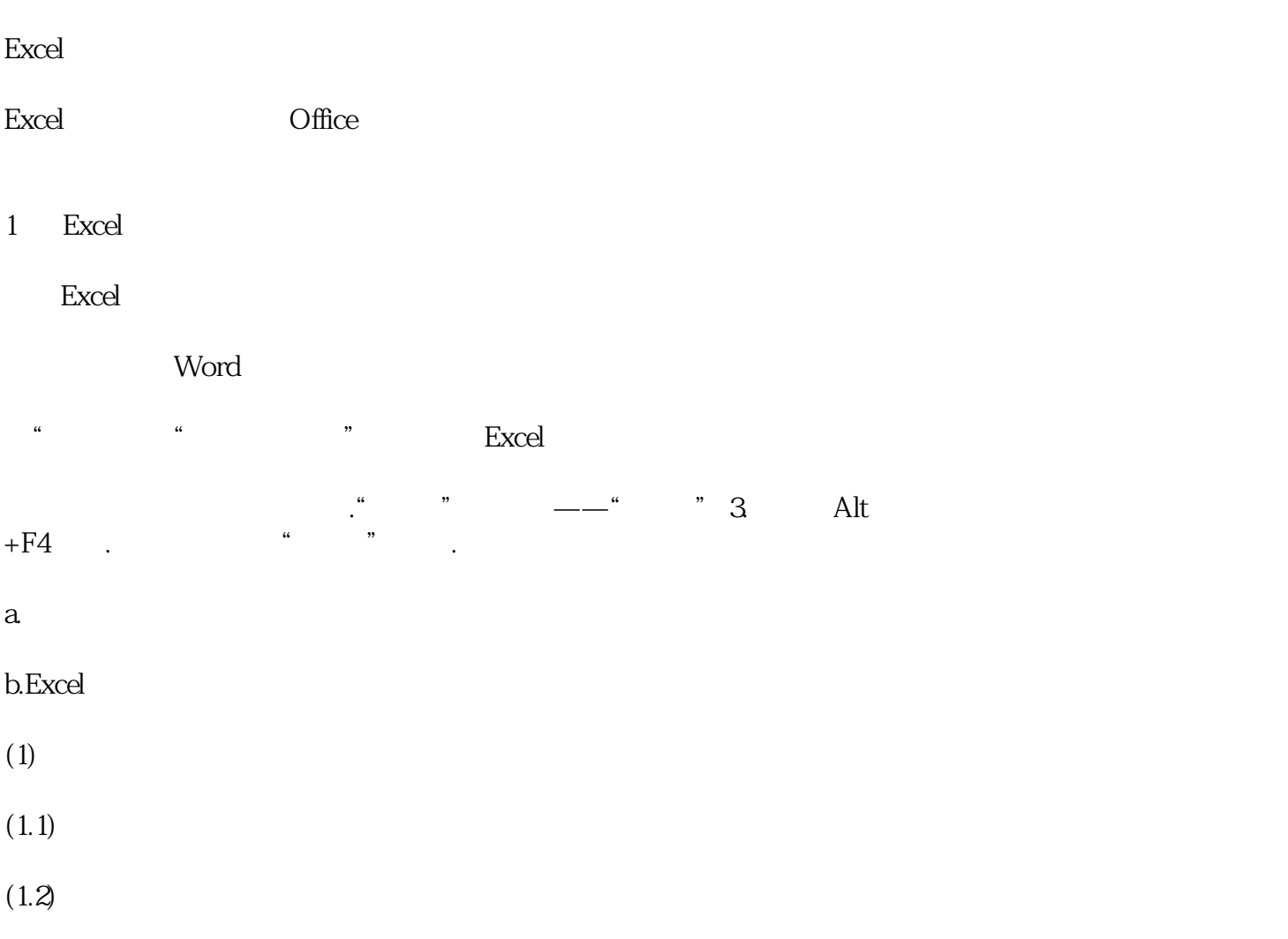

**泰兴电脑操作培训-电脑培训班招生报名/兴元设计**

 $\bm{\mathrm{Excel}}$ 

工作簿多可以含有255个工作表,一个新工作簿默认有3个工作表,分别命名为 "Sheet1,Sheet2,Sheet3"。

 $1\quad 2\quad 3\quad \ldots \ldots \quad 65536 \qquad \qquad A \quad B\ldots \ldots \qquad \qquad$  B3 格的地址。例如:B3表示3行B列处的单元格地址。工作表由:65536行和256列组成。